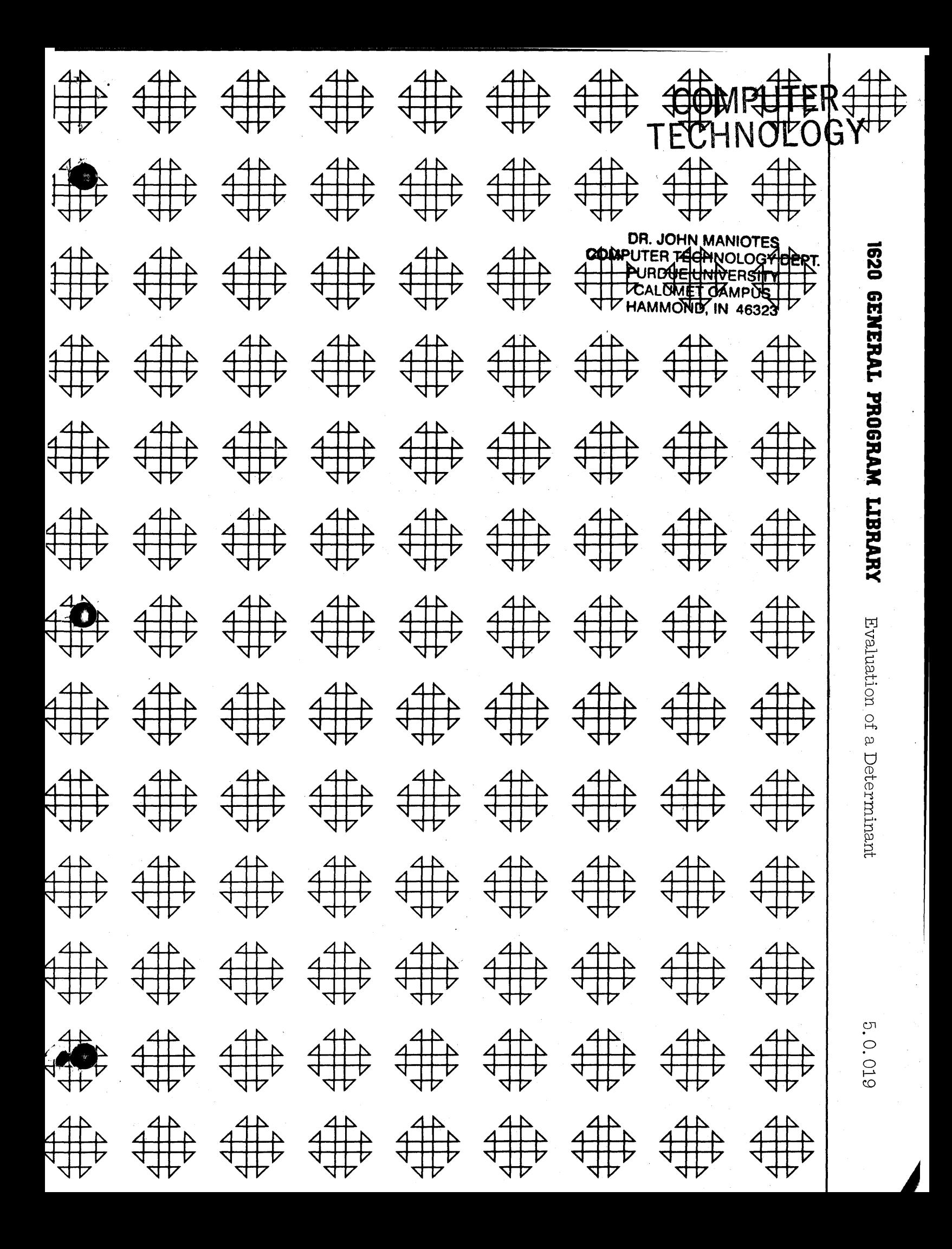

# DISCLAIMER

化铝合物性试验 计互联 的复数 plyfique of strugged

.<br>Profesional

siya (s

 $\{w_i\}$  is a simple  $\mathcal{I}$ 

 $\mathcal{L} = \mathcal{L} \mathcal{L} \mathcal{L} \mathcal{L} \mathcal{L}$ 

385

ķ,

V,

Anglica 19

Although each program has been tested by its contributor, no warranty, express or implied, is made by the contributor or 1620 USERS Group, as to the accuracy and functioning of the program and related program material, nor shall the fact of distribution constitute any such warranty, and no responsibility is assumed by the contributor or 1620 USERS Group, in connection therewith.

r

o

**c'** 

## 1620 USERS GROUP PROGRAM REVIEW AND EVALUATION

(fill out in typewriter or pencil, do not use ink)

t' . **0;\$ h** *WI!!* "W· <sup>j</sup>

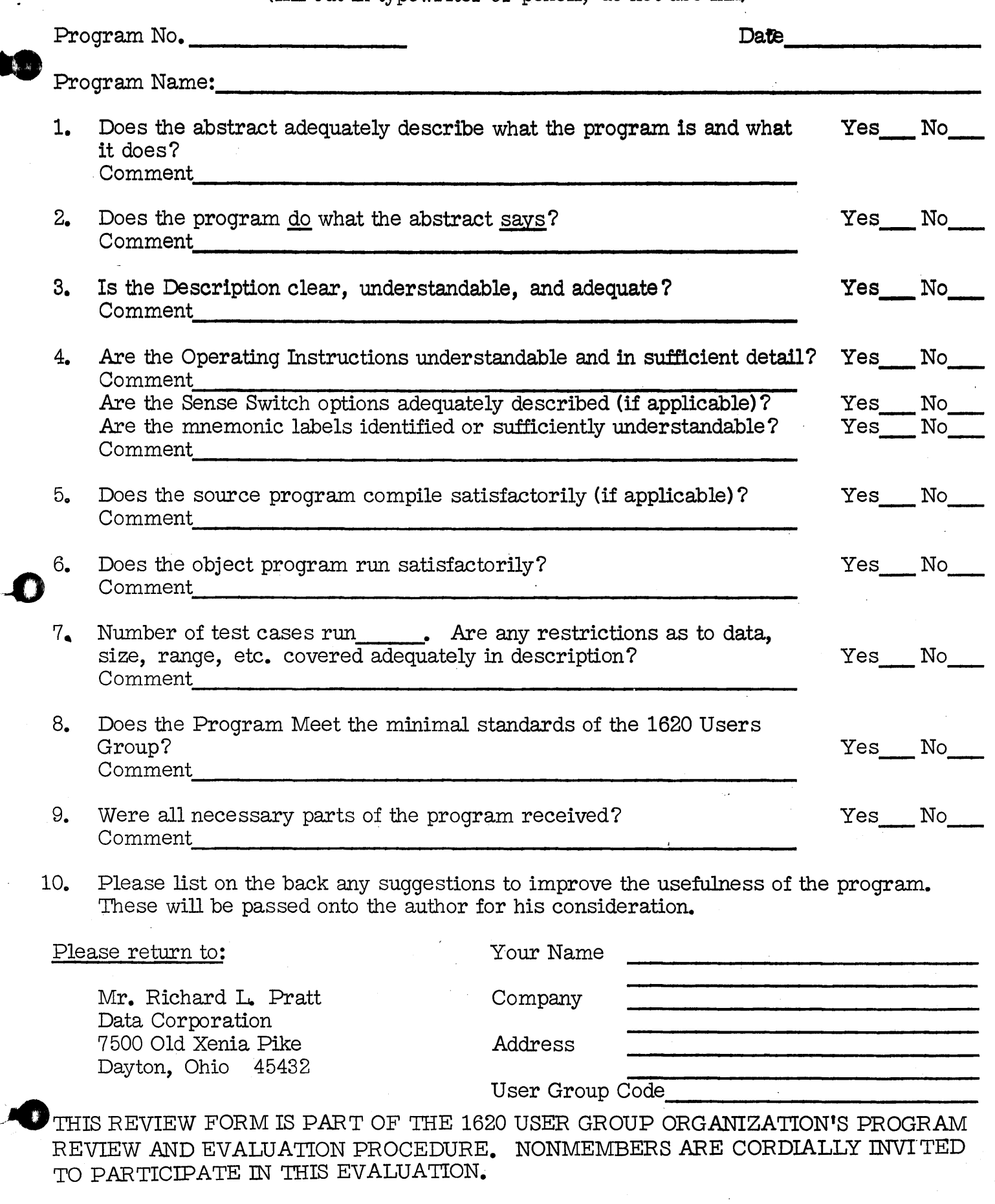

die eerste tilden in die stadium van die stadium van die stadium van die stadium van die stadium van die stadium

## EVAlliATION

o o

DECK KEY

1. Determinant Source Deck 2. Determinant Object Deck

4

**•** 

OF A

## DETERMINANT

by

Reginald T. Harling Associate Professor of Mathematics

AIR FORCE INSTITUTE OF TECHNOLOGY Wright-Patterson AFB, Ohio

#### \*\*\*\* \*\*

Modifications or revisions to this program, as they occur, will be announced in the appropriate Catalog of Programs for IBM Data Processing Systems. When such an announcement occurs, users should order a complete new program from the Program Information Department.

**AFTT 20** November, 1962 EVALUATION OF A DETERMINARY

R. T. Harling **Programmer** 

Purpose: This program will evaluate a determinant of order 40 or Tess.

Equipment Needed: IBM 1620, 20,000 digits of memory, and inputout-put. No additional features are needed.

Method: The method used is that of Chio, and is fully described in Kunz. "Humerical Analysis." McGraw--Hill, 1957, Chapter 10. Briefly, the procedure is as follows:

a) Each element of the top row of the determinant is divided by its first element, A 11, so that the new A 11 is unity. (In case  $A$  11 = 0, two columns are interchanged to make A 11 non-zero.)

b) A new array is formed by the rule

 $A_1$   $A_2$   $A_3$   $A_1$ 

c) Column 1 and row 1 are removed from the array. What remains is a determinant of order one less that the original.

d) The reduction in order is repeated until a determinant of order two can be evaluated by cross multiplication.

e) If, at any stage, the top row of the determinant should contain only zero elements, the value of the determinant is at once reported as being zero. This situation can be recognized by the fact that the word ZERO, rather than a mumeric representation, is typed.

Program Language: The program was written in SPS language, having macroops for the input and output conversion of floating point numbers.

Data Input: The first data card must carry N, the order of the determinant. as a two-digit fixed point mumber (e.g., 03, 09, 25, etc) in card columns 1 and  $2.$ 

The second, third, etc., data cards must carry the elements of the determinant, commencing with those of row 1, and continuing to lower rows. These numbers must be in any external floating point form acceptable to the IMC routine. They may be presented one per card, or any number per card, the numbers being separated by one or more blanks or commas. It is not necessary to follow the last number on a card by a record mark. If nore than  $\mathbb{F}^2$  elements are presented, only the first  $\mathbb{F}^2$  of them will be read.

#### Operation:

1. Set the overflow switch to PROGRAM, others to STOP.

2. Put the SPS object deck of this program into the read hopper and press LOAD. Press READER START to read in the last two cards.

6

ABSTRACT

TITLE: Evaluation of a Determinant

### SUBJECT CLASSIFICATION: 5.0

AUTHOR; ORGANIZATION: Reginald T. Harling, Air Force Institute of Technology, Wright-Patterson, AFB, Ohio

### DIRECT INQUIRIES TO:

NAME: Reginald T. Harling - Address: Math Department, AFIT, Wright-Patterson, AFB, Ohio

PHONE: CL3-7111, Extension 29115

- PURPOSE: This program will evaluate a determinant of order  $40$  or less.
- The method used is that of Chio, and is described in METHOD: Kunz. "Numerical Analysis, "McGraw-Hill, 1957, Chap 10.
- RESTRICTIONS, RANGE: Round-off error decrease the accuracy of the answer as the order of the determinant increases.
- STORAGE REQUIREMENTS: 20K

EQUIPMENT SPECIFICATIONS: IBM 1620, with 20,000 digits of memory, card input-output. No additional features are needed.

ADDITIONAL REMARKS: The source program was written in SPS language, having macro-ops for the input and output conversion of floating point numbers. The present program differs from 5.0.005 principally in that, in the present program. all conversions of numbers, between external and internal forms, are done by the machine.

5

 $*****$ 

3. Place the data cards in the read hopper and press START and READER START. It will again be necessary to press READER START to read in the last two cards.

4. The machine will evaluate the determinant and type out

"DETERMINANT IS --------

followed by its value.

5. The program may then be restarted by placing new data cards in the read hopper and returning to 3 above.

6. To recommence the program before it has printed an answer press in turn,

INST. STOP, RESET, INSERT, RELEASE, START,

and return to 3 above.

COMPUTER<br>TECHNOLOG

Comments: A tenth order determinant is evaluated in about 20 seconds. A thirtieth order determinant requires 12 minutes. Round-off error decreases the accuracy as the order increases. A determinant of order 30 was computed with an accuracy of five significant figures.

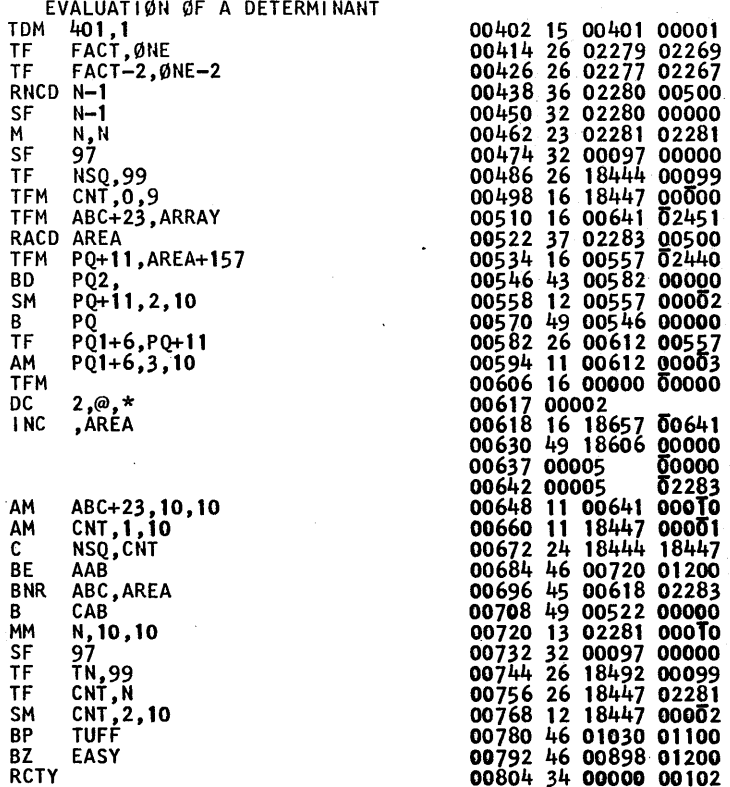

PRINT WATY MESS1 ØUTC AREA, ARRAY, 01608

 $\star$ 

**START** 

CAB

PQ

**P02** 

**P01** ABC

AAB

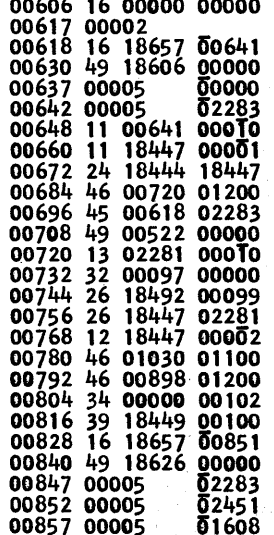

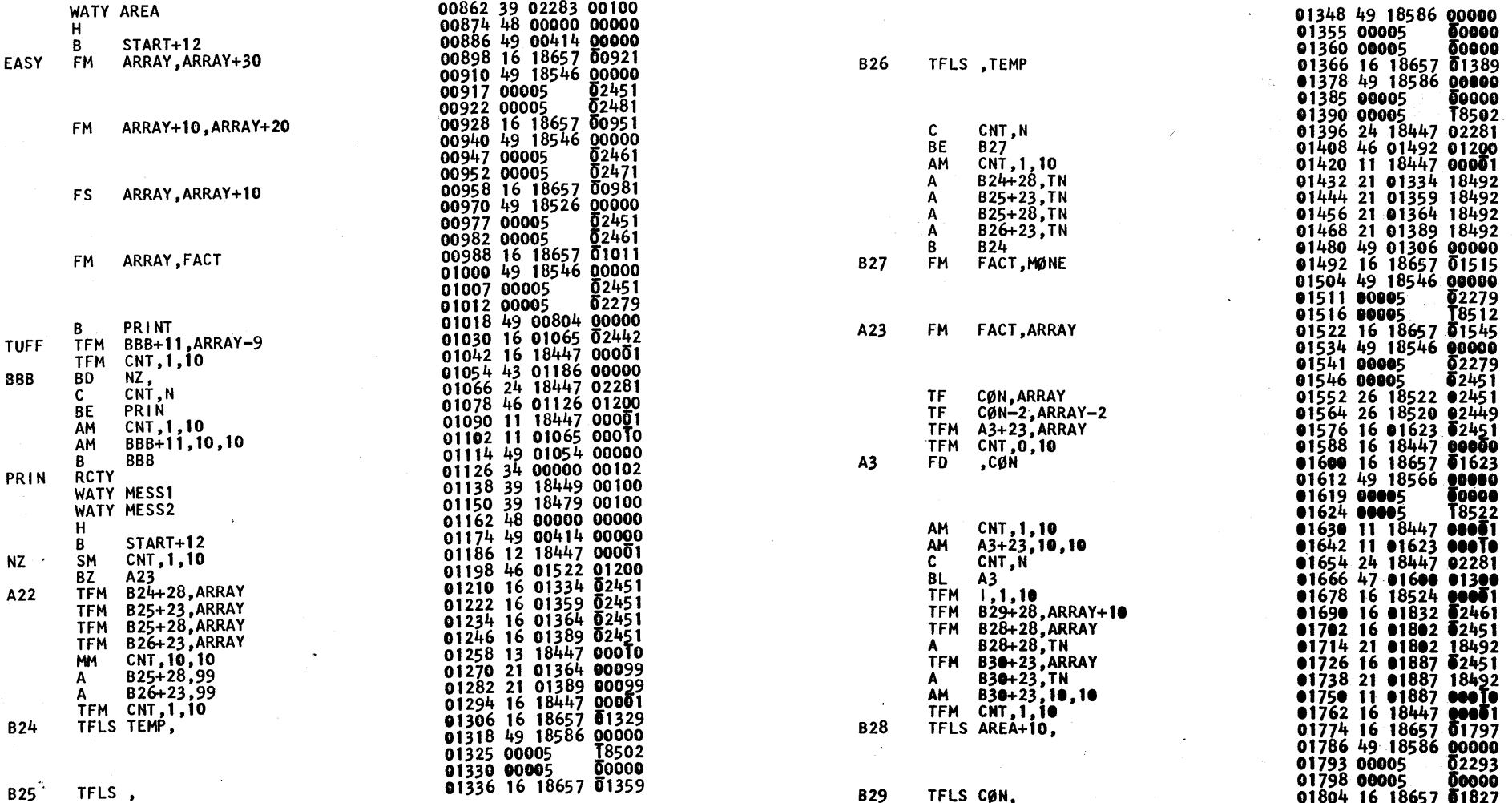

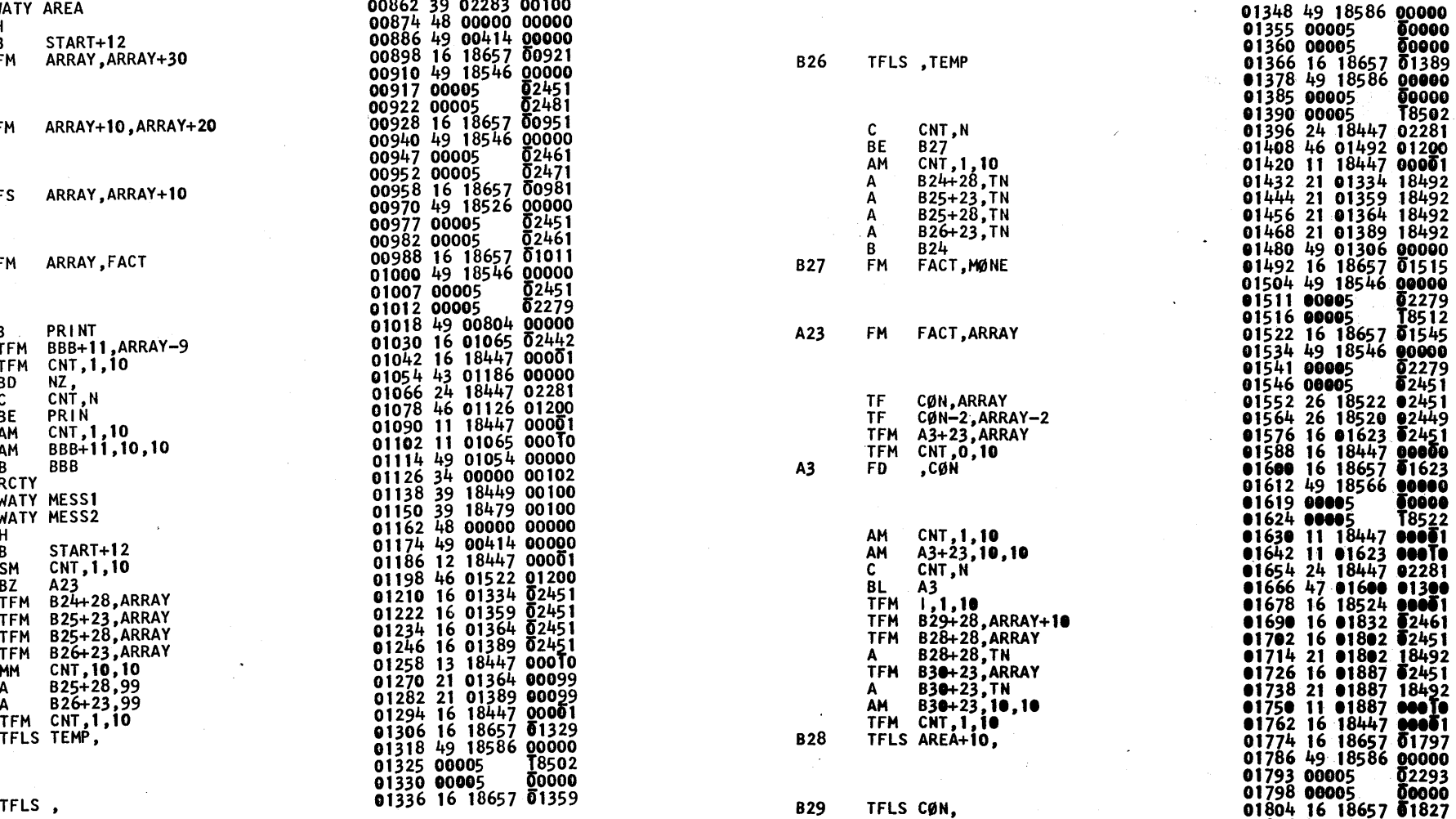

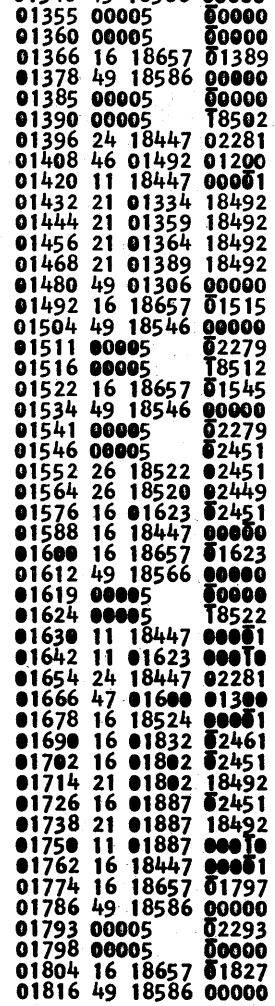

 $9$  10

 $\circ$   $\circ$   $\circ$   $\circ$ 

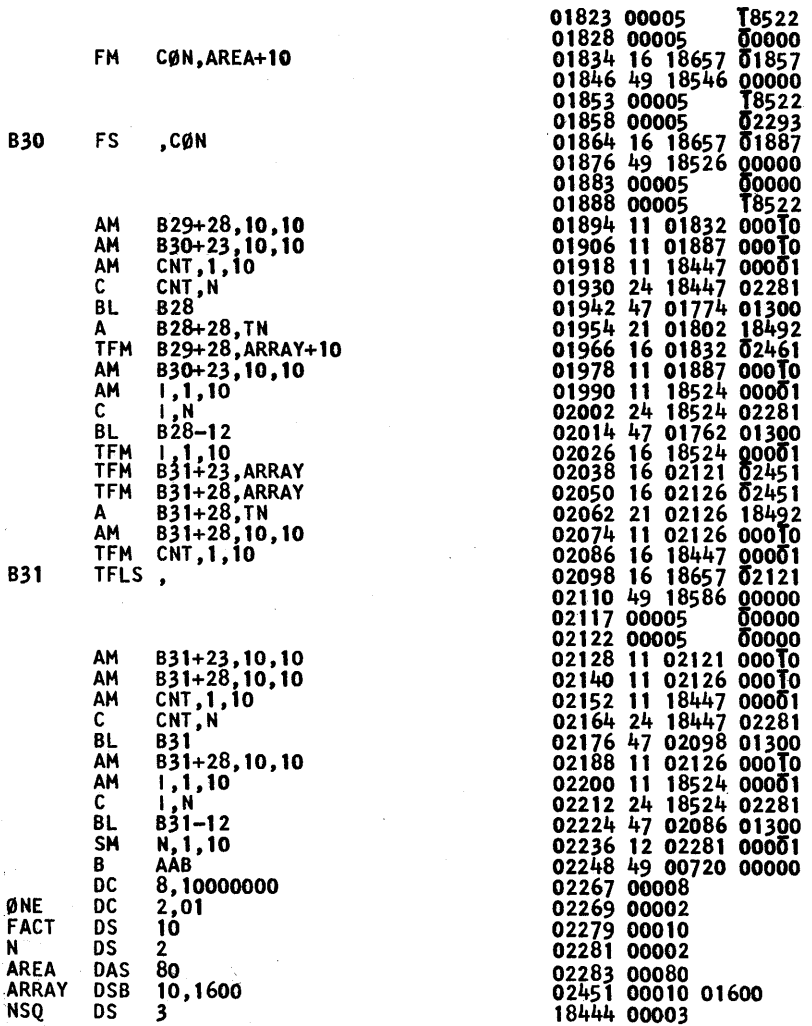

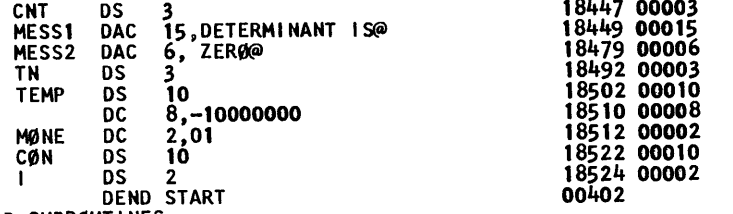

LØAD SUBRØUTINES

11